# Pupil Capture Crack [Mac/Win] 2022

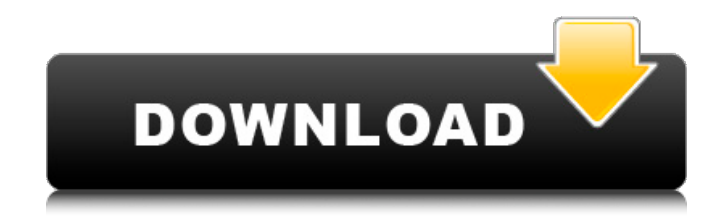

# **Pupil Capture Crack + With Product Key Free Download [Mac/Win]**

Pupil Capture Cracked Version is an app that records the movement of your eyes, from which you can see everything as if you were the one looking. Use this app to study that structure of your eyes and the pupil movements and gaze detection. We have developed a way to record precisely the eyes. ✓ You do not need to wear eye glasses to use the app or any devices. ∠ Pupil Capture works with your iPhone or iPad! ✓ You can import videos and photos. ✓ Easy to use. ✓ You only need your device and the Pupil Capture App. V You can record videos, images, and photos, using your iPhone camera. V The app records the videos and files automatically.  $\checkmark$  Save the recordings.  $\checkmark$  The recordings can be downloaded anytime. ✓ Download the recordings into your iPhone, iPod, or Mac, or Android device. ✓ Pictures can be viewed and downloaded from Apple iCloud, Google Photos, or any other photo storage app. ? Highlights of Pupil Capture app: • Ability to record videos, images, and photos, using your iPhone camera. • Easy to use. • Save the recordings. • Download the recordings into your iPhone, iPod, or Mac, or Android device. ? Other features: • Ability to record videos, images, and photos, using your iPhone camera. • The camera can be used with the device close to the subject's face, in a precise way. • Save the recordings. • Download the recordings into your iPhone, iPod, or Mac, or Android device. • Pictures can be viewed and downloaded from Apple iCloud, Google Photos, or any other photo storage app. ? Supported devices: ? iPhone & iPad: ? iPod: ? Mac: ? Android: ✔ Free: Yes ✔ No in-app purchases. ✔ No ads. ✔ No notifications. ✔ No permission to use the phone's microphone, camera, and other sensitive functions. ✔ Works with iPhone SE, iPhone 6/6s, iPhone 6 Plus, iPhone 7/7 Plus, iPhone 8/8 Plus, iPhone X, and iPad Pro. ✔ Works with iPad Air 2, iPad 4, iPad mini 4, and iPad mini 2. ✔ Works with iPhone XS, iPhone X

### **Pupil Capture Crack+ For Windows**

It is very intuitive for a newbie who wants to learn how to capture data from the first-person perspective. Fortunately, the settings and the intuitive interface is very similar to the default settings of GoPro Studio. When you start the app, you will be presented with the following screen: Three Icons appear at the top of the screen: Update Pupil Data - Generate Gaze Data - Set Overlay Colour These icons are used to display the current progress of capturing data. The Update Pupil Data item allows you to check the connection between the two cameras, at which point you can calibrate them, and with the connection, you can calibrate the world camera. However, the connection is displayed as a red line, which means you can't be sure it is working. The icon with a red circle around it, is what will tell you when the pupil area is detected. If the circle is around the edge of the pupil, it means the data is being captured properly. The icon that is underlined, represents a warning. As the data is being captured, this

icon will appear, meaning there is one warning. When the data is clean, you will be able to continue. On the bottom right corner of the window, you will find four icons: Front Camera - Middle Camera - Back Camera - Pupil Data The Front, Middle and Back Cameras, are the three cameras, the World, Front and Middle cameras, that appear on the bottom of the app. As with the world camera, the Front and Middle cameras are displayed as a red line. This line also represents the distance between the two cameras, which you can check by pressing the blue "+" button to the right of the line. When the pupil detection icon appears for the Front camera, this means the correct focus is achieved. When the icon appears for the Middle camera, this means the device is calibrated. On the lower right corner of the app, you will find a coloured image of a face, which will appear black when the data is being captured. If the red dot at the centre is around the edge of the pupil, that means the data is being captured. The icon with a yellow circle, represents the possibility of a detected signal. It also means you cannot record data due to the red dot on the pupil. The following are the settings of the app: UPDATE\_PUPIL\_DATA\_IOS: This button allows you to b7e8fdf5c8

# **Pupil Capture Crack + [32|64bit]**

Pupil Capture is an open-source application designed to capture the pupil movement, track the gaze and track markers in the subject's environment with high precision.You should know that the program requires you to wear a pupil mobile eye tracking headsets. While the developer can provide you with the hardware, you can also craft it yourself, especially if you do not intend to use the data for commercial clients. Before you can start recording data, you should first take the time to calibrate the camera and, although obtaining the right focus entails configuring the world camera and the hardware, the good news is that the settings are saved until you unplug the headset. A further noteworthy element to account for is the pupil detection, an option you can be sure it is saved once you get the red circle focused around the edge of the pupil. After you calibrated the two cameras and got the pupil detection, you can start capturing data for your research without too much effort. Download the Pupil Capture Software with Instructions Here: Email me for any Help! If you would like any questions answered or issues addressed, please contact me. You may also use this email for any other comments or suggestions. Support and feedback is ALWAYS appreciated. Thank you for reading! Aaalliiiddweeee!!!! My 50th Insanity!! Omg this is so cute I did the cardigan i use the top like, umm well other to figure out what i do Lol! umm and I even bought a new brush yesterday! Umm this is why i work so hard on my new youtube channel! I think i really really really like this one! I wore this and the pjs all day yesterday cause i was so excited to wear it out! I wonder when I'll have more time to edit this XD. Oh well! SUBSCRIBE for more videos: FOLLOW ME ON INSTAGRAM for more food-related videos: Here's the Japanese Butter Lettuce Salad! This is a different way to do Butter Lettuce without any mayo or butter! Get the recipe here: FOLLOW ME ON SOCIAL MED

### **What's New In?**

 $=$  $=$  $=$  $=$  $=$  $=$  $=$  $=$  $=$  $=$  $=$  $=$  $This$  post covers the latest version of Pupil Capture (2.4), what's changed since version 2.3 and new features added since. This post also covers how to calibrate your device using the calibration markers included with Pupil Capture app and how to generate a point cloud for your reference (if you plan to use the data in Unity or Unreal Engine). What's New =========== ===== Version 2.4 ===== - Pupil Capture Template now includes three new markers - New code optimization - New iOS + Android support - New Bug fixes  $== == =$  Version 2.3  $== ==$  - Fixed an issue where the headset would work, but the device would never find the right focal length - Pupil Capture no longer crashes on MacOS when it's not able to find any of the marker's locations.  $====$  Version 2.2  $== ==$ - Added a new bug fix that can help you to fix the issue where the headset camera won't find the calibration markers.  $====$  Version 2.1  $====$  - Fixed an issue where the headset would work, but

the device would never find the right focal length.  $====$  Version 2.0  $====$  - Added a new calibration marker that will help to fix the issue where the application crashes on the macOS. - Added a new iPhone/iPod template. - The app will now save the calib data to the device's local drive.  $=====$ Version  $1.2 = = == -$  Added an easier to follow tutorial covering how to debug the headset camera. Fixed an issue where the firmware update would crash the application. - Added a fix for Nexus 7's.  $====$  Version 1.0  $====$  - Initial release. Pupil Capture Features ====================== Pupil Capture is a fully featured application that allows the user to take and process raw video with high precision, take 3D point clouds using the camera's parallax and attach both the head and hands to the tracked points of the camera. Pupil Capture video and photos can be processed from the app, while the raw files are stored as media files on the user's android device. Pupil Capture includes a large variety of features including: ================= Pupil Detection: ------------------ Pupil Capture provides a built-in feature that automatically detects the center of the pupil in both the photo and the video the device captures. The feature is meant to

## **System Requirements For Pupil Capture:**

Minimum: OS: Windows 7, Vista, 8, 10 Processor: 2 GHz Dual Core Intel or AMD RAM: 2 GB Graphics: DirectX 9.0c Storage: 400 MB available space Recommended: Processor: 2 GHz Quad Core Intel or AMD RAM: 4 GB Good to know: Computer: The game was designed to

Related links:

<http://www.vidriositalia.cl/?p=35476> <http://fede-percu.fr/wallpaper-switcher-1-2-0-0-crack-license-keygen-latest/> <https://mywoodenpondyachts.net/isometry-crack/> [https://storage.googleapis.com/wiwonder/upload/files/2022/07/R8J1p76KSnis6IqCCeCe\\_04\\_1d59f2ace3fe](https://storage.googleapis.com/wiwonder/upload/files/2022/07/R8J1p76KSnis6IqCCeCe_04_1d59f2ace3fe5f03aa1ecb5fd9e1a037_file.pdf) [5f03aa1ecb5fd9e1a037\\_file.pdf](https://storage.googleapis.com/wiwonder/upload/files/2022/07/R8J1p76KSnis6IqCCeCe_04_1d59f2ace3fe5f03aa1ecb5fd9e1a037_file.pdf) <https://tilaomotors.com/aiocp-all-in-one-control-panel-crack-free/> <https://www.mymbbscollege.com/wp-content/uploads/2022/07/margau.pdf> <https://www.debeiaard-utrecht.nl/advert/winless-free-for-pc-latest/> <https://speakerauthorblueprint.com/2022/07/04/realignment-for-jd-eclipse-2022-latest/> <http://toxtronyx.com/?p=1927> <https://rubeck783vu.wixsite.com/touasabsizuch/post/1step-dvd-copy-crack-latest> <https://allindiaherb.com/wp-content/uploads/2022/07/bayyamy.pdf> [https://aapanobadi.com/wp-content/uploads/2022/07/Get\\_Article\\_Lite.pdf](https://aapanobadi.com/wp-content/uploads/2022/07/Get_Article_Lite.pdf) [https://www.mascoutah.org/sites/g/files/vyhlif4671/f/uploads/building\\_permit\\_packet\\_2015-04-07.pdf](https://www.mascoutah.org/sites/g/files/vyhlif4671/f/uploads/building_permit_packet_2015-04-07.pdf) <https://sfinancialsolutions.com/icamsource-crack/> <https://www.drbonesonline.com/2022/07/04/photo-organiser-free-win-mac/> <http://www.7daystobalance.com/advert/blues-player-crack-keygen-for-lifetime-2022/> [https://www.puremeditation.org/2022/07/04/scrabble-trainer-software-product-key-full-pc-windows](https://www.puremeditation.org/2022/07/04/scrabble-trainer-software-product-key-full-pc-windows-latest-2022/)[latest-2022/](https://www.puremeditation.org/2022/07/04/scrabble-trainer-software-product-key-full-pc-windows-latest-2022/) https://nbdsaudi.com/wp-content/uploads/2022/07/Weatherly\_Free\_Latest.pdf <https://blankbookingagency.com/?p=263557> [http://www.magneetclub.nl/wp-](http://www.magneetclub.nl/wp-content/uploads/2022/07/MDynamicEq_Crack___With_Product_Key_For_Windows.pdf)

[content/uploads/2022/07/MDynamicEq\\_Crack\\_\\_\\_With\\_Product\\_Key\\_For\\_Windows.pdf](http://www.magneetclub.nl/wp-content/uploads/2022/07/MDynamicEq_Crack___With_Product_Key_For_Windows.pdf)